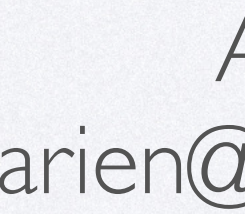

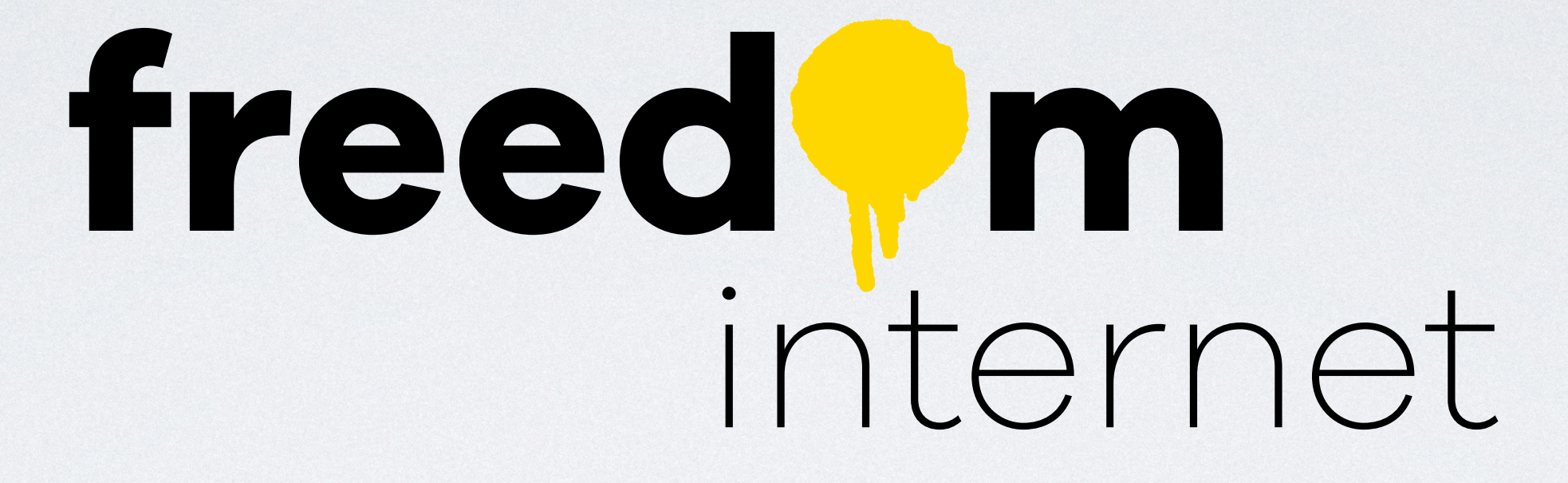

de techniek

Ariën Vijn arien@freedomnet.nl

- MTS elektrotechniek
	- MS-DOS, OrCAD. Ultiboard, PSPICE

- MTS elektrotechniek
	- MS-DOS, OrCAD. Ultiboard, PSPICE
- UNIX (BSD) via **internethost** XS4ALL
	- 9600 baud modem

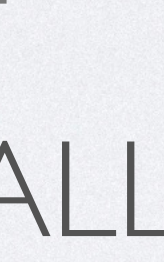

# Power to the People

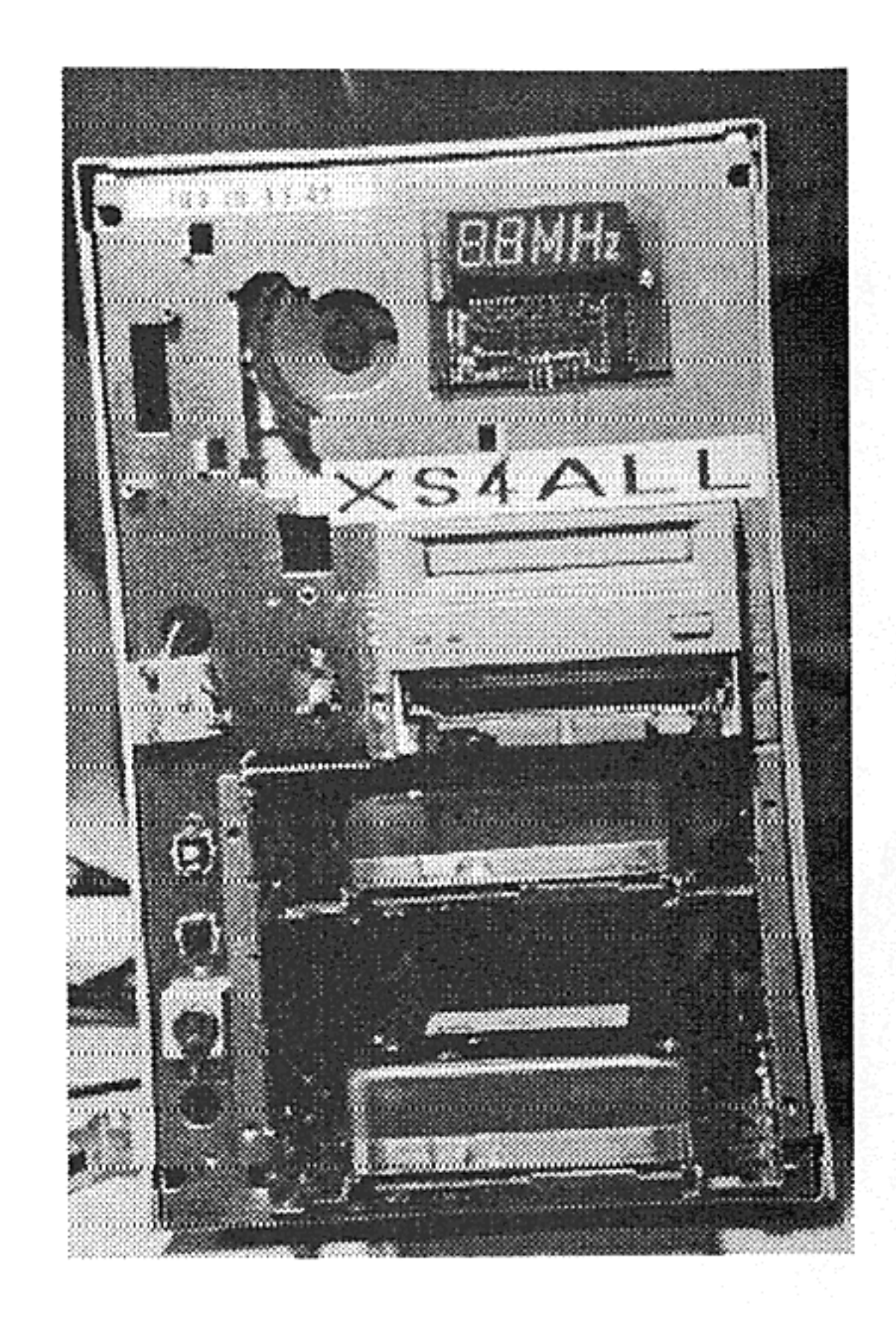

Je mist wat! Access for All (XS4ALL), onze Internethost, draait al sinds mei. Bel met je modem 020-6902493. Als je je aanmeldt als 'new' kun je je opgeven als nieuwe gebruiker. Je krijgt dan een accept-giro, en als je die betaald hebt kun je via xs4all op het Internet, het grootste computer-netwerk ter wereld. We demonstreren xs4all en het Internet op 19 en 20 november bij onze stand op de HCC-beurs (stand D.44).

Hack-Tic 22-23/1993

- MTS elektrotechniek
	- MS-DOS, OrCAD. Ultiboard, PSPICE
- UNIX (BSD) via **internethost** XS4ALL
	- 9600 baud modem
		- 'Telnetten naar andere machines'
		- Boek over 'UNIX' uit de bibliotheek
	- [av@hacktic.nl](mailto:av@hacktic.nl)

krijgen via je modem. Al na een jaar hadden we op deze manier honderd machines aangesloten.

#### Direct op het net

In diezelfde Hack-Tic 16/17 schreven we over een directe verbinding met het Internet: "Een Internet verbinding van de goedkoopste soort kost namelijk 750 gulden per maand. In de toekomst willen we eventueel wel een Internet host, maar dan moeten we wel de kosten met een hele hoop mensen kunnen delen."

Sinds 1 mei hebben we 'xs4all' (Access For All), onze public-access unix. Dit systeem is 24 uur per dag met een huurlijn op het Internet aangesloten. Via deze machine kun je 'telnetten' naar andere machines op het net. Zo kun je dus bijvoorbeeld deelnemen aan een Multi-User Adventure game in Amerika of gegevens ophalen uit een databank in Indonesie. Ook kun je wereldwijd programma's ophalen met het 'ftp' protocol, contacten leggen met anderen via mail en news, en zelfs on-line met anderen 'praten' via 'talk' of 'irc'. Op het Internet zijn al tienduizenden databanken te doorzoeken met het pro-

#### Hack-Tic geeft je toegang tot het Internet! **XS4ALL (Access for All)** 020-6902493 (12 lijnen) Onze modems spreken 1200 bps tot en met 14400 bps, als je een ZyXEL-modem hebt kun je zelfs op 19200 bps inloggen. Als je je aanmeldt door als 'new' in te loggen duurt het gemiddeld ongeveer een week voor je een acceptgiro krijgt voor 75 gulden (drie maanden). Dit is inclusief 15 uur gebruik per maand. Gebruik je in een bepaalde maand meer dan die 15 uur dan wordt op je volgende acceptgiro 2.50 per extra uur in rekening gebracht. P.S. Geef ons (en vooral de giro) s.v.p. 14 dagen vanaf het

moment dat je de accept op de bus doet om je account aan te zetten, wij krijgen maar eens in de week een afschrift.

Hack-Tic 20-21/1993

- AT&T
	- HP-UX, Sun Solaris, SGI IRIX, SCO, Linux
	- Avond HTS elektrotechniek
- Amsterdam Internet Exchange (AMS-IX)
- Freelancer

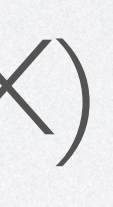

- AT&T
	- HP-UX, Sun Solaris, SGI IRIX, SCO, Linux
	- Avond HTS elektrotechiek
- Amsterdam Internet Exchange (AMS-IX)
- Freelancer
- Freedom Internet

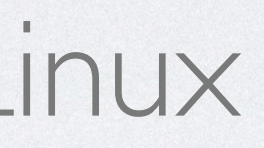

# freed\/m

#### \$ task list

- Home routers, modems (CPE)
- Access netwerken
	- DSLAM, OLT, PPPoE
- ISP netwerk
	- Netwerk elementen en services
- Internet
	- BGP, transit, peering

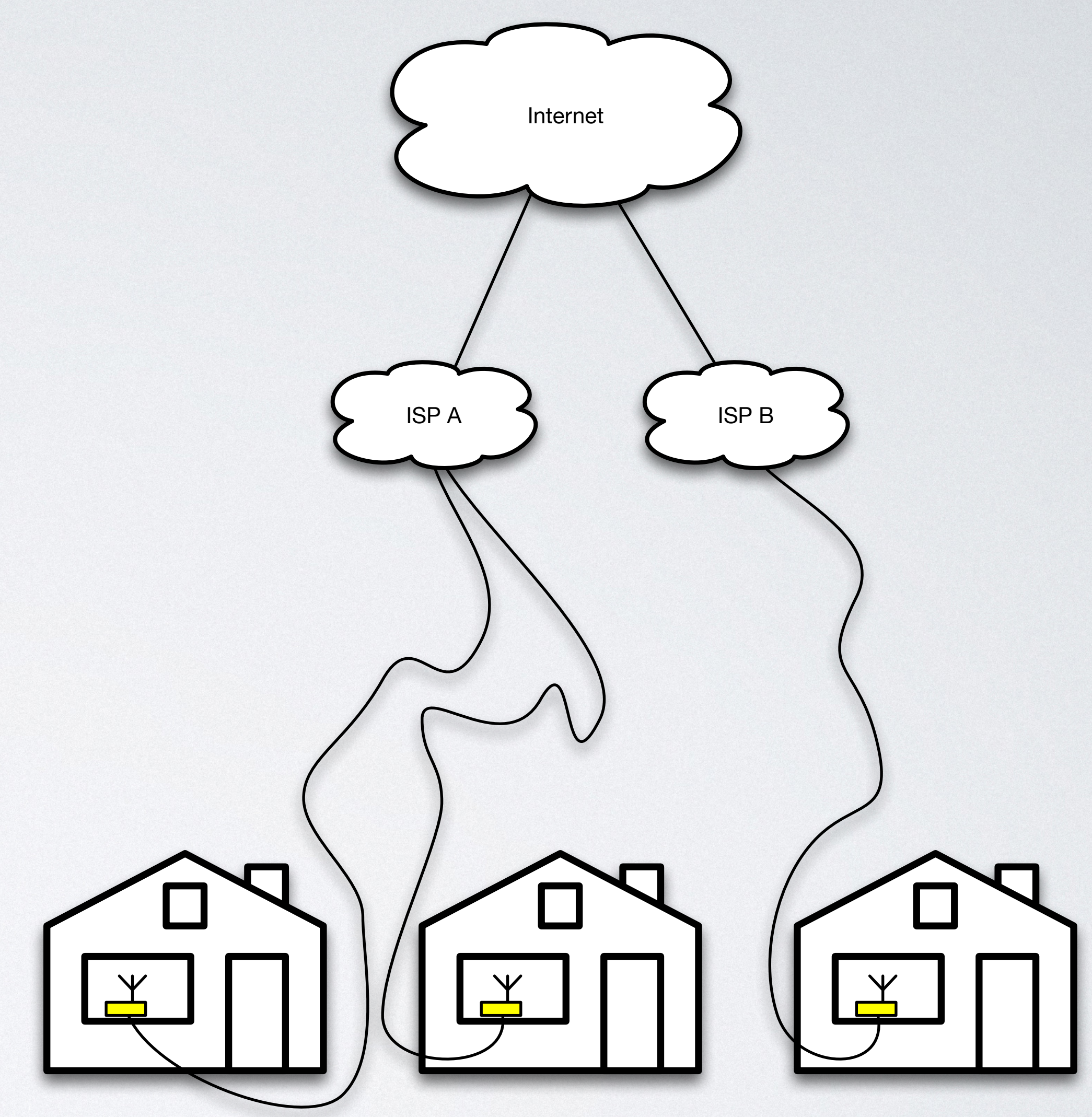

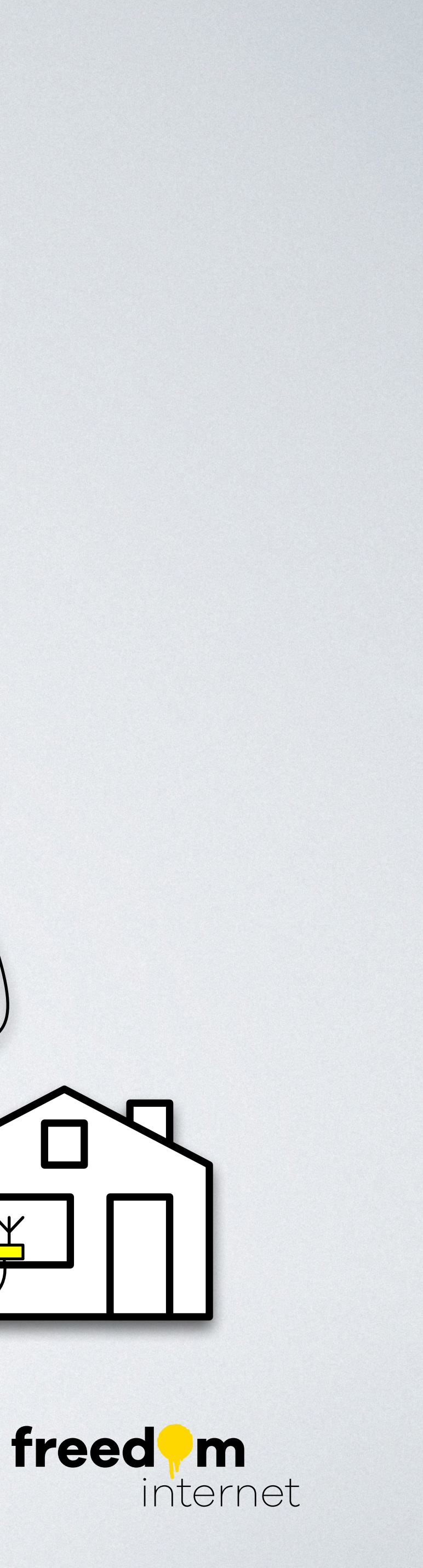

#### \$ task list

- Home routers, modems (CPE)
- Access netwerken
	- DSLAM, OLT, PPPoE
- ISP netwerk
	- Netwerk elementen en services
- Internet
	- BGP, transit, peering

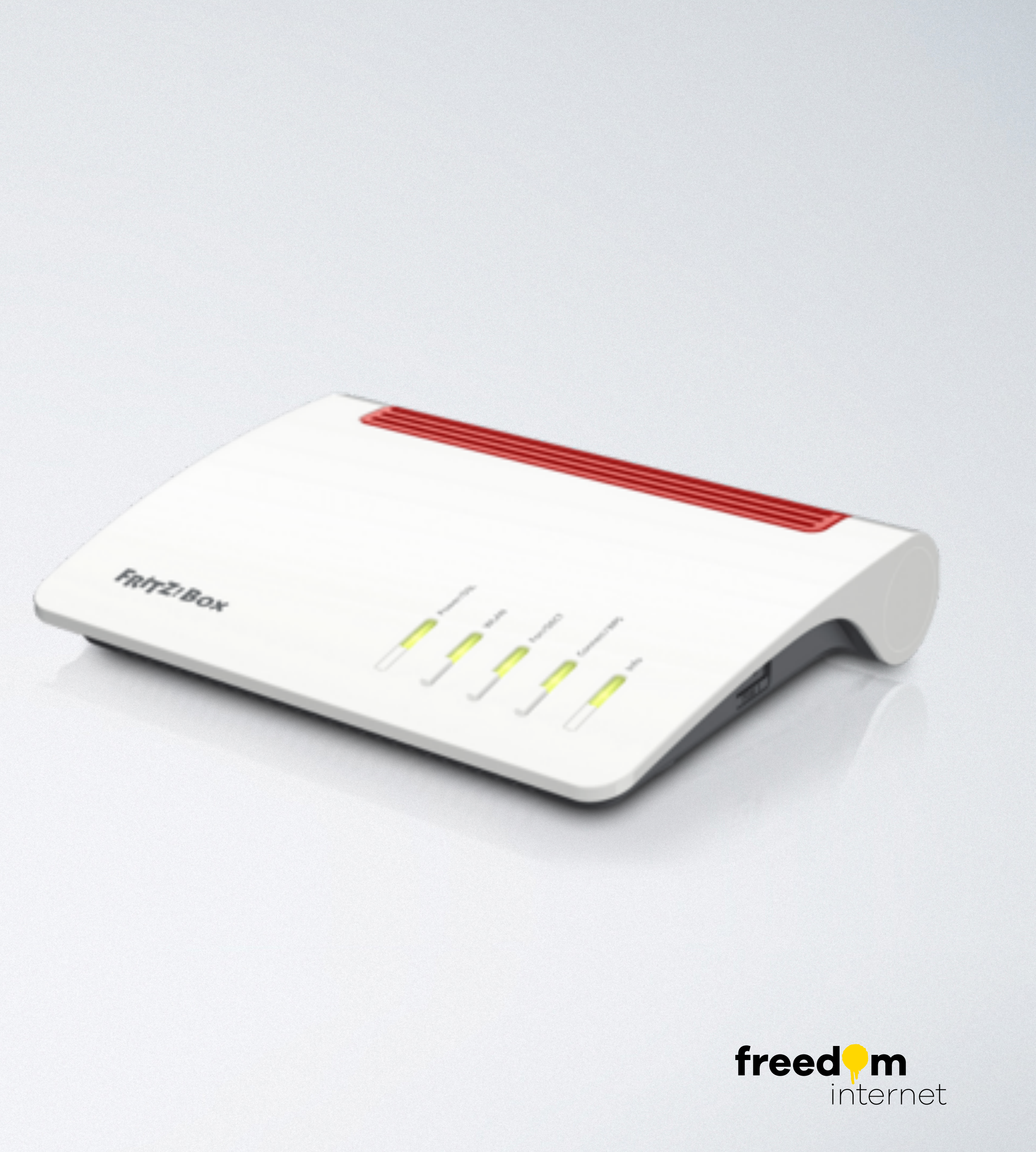

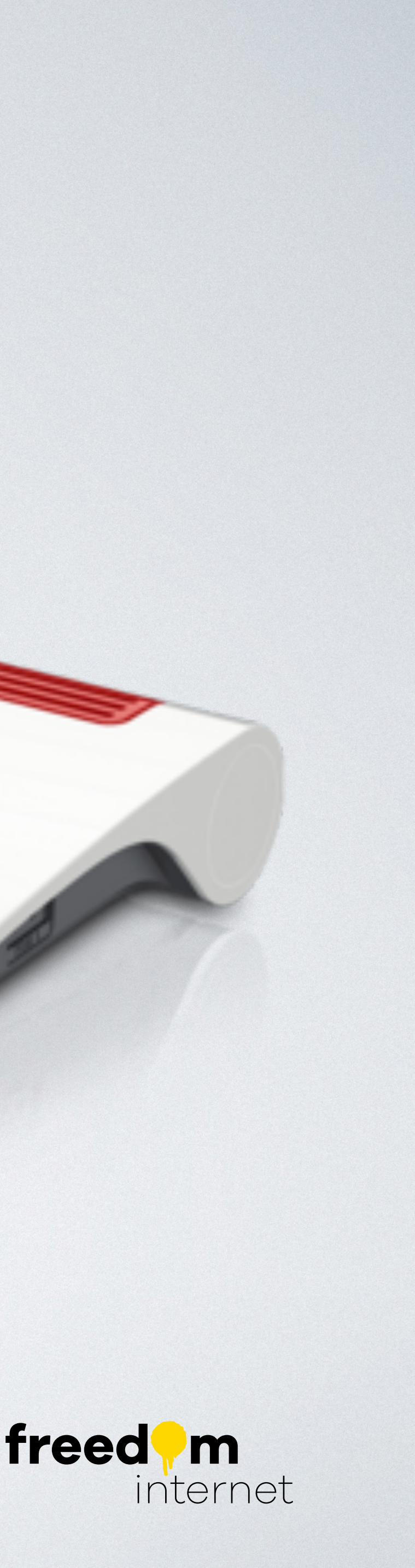

#### \$ man cpe

- System On a Chip (SOC)
	- Ethernet, USB
- I/O chips
	- RF chips
	- WAN xDSL chip
	- Telefoon driver chip (POTS)
- DDR3 RAM
- Flash

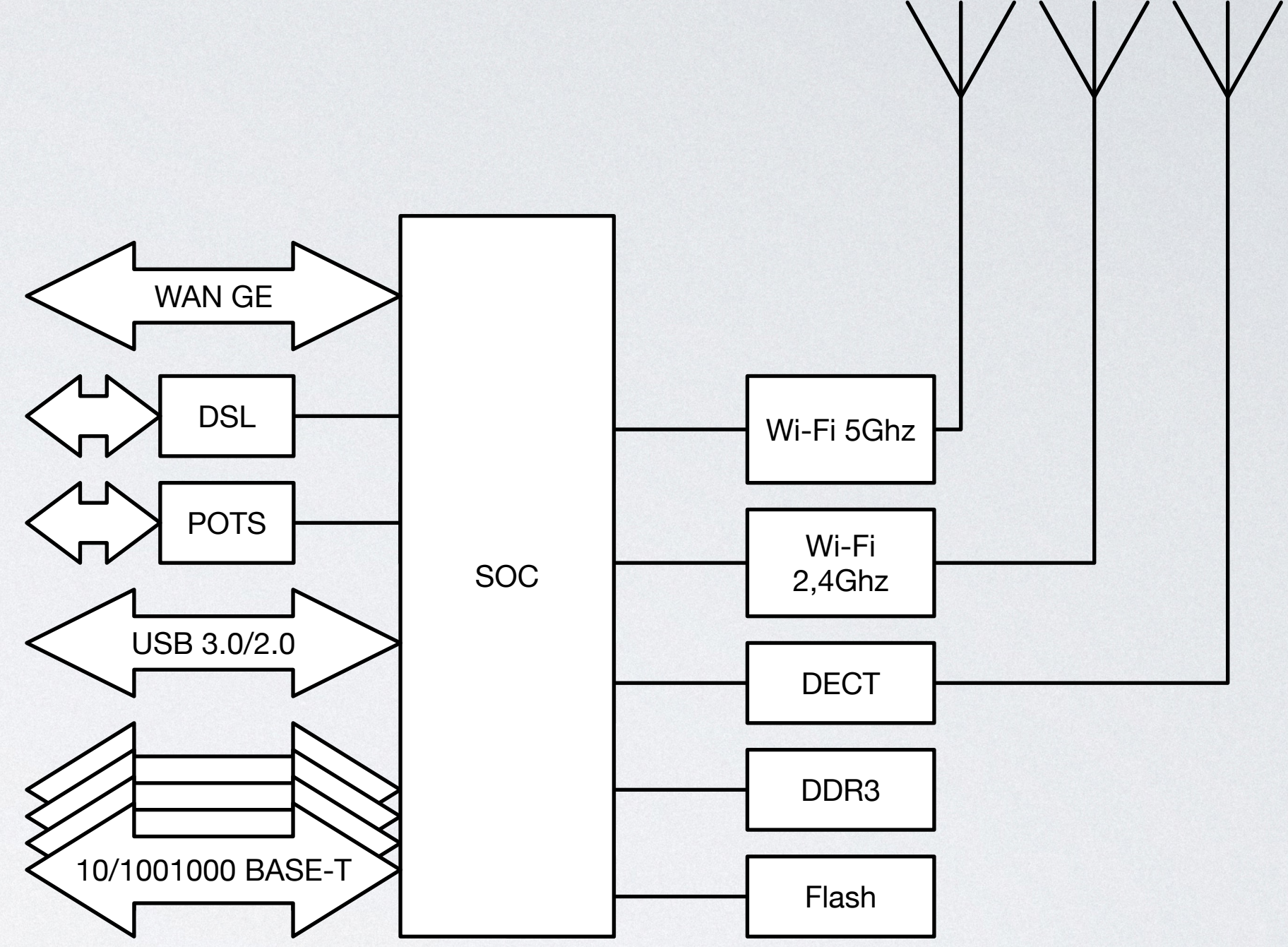

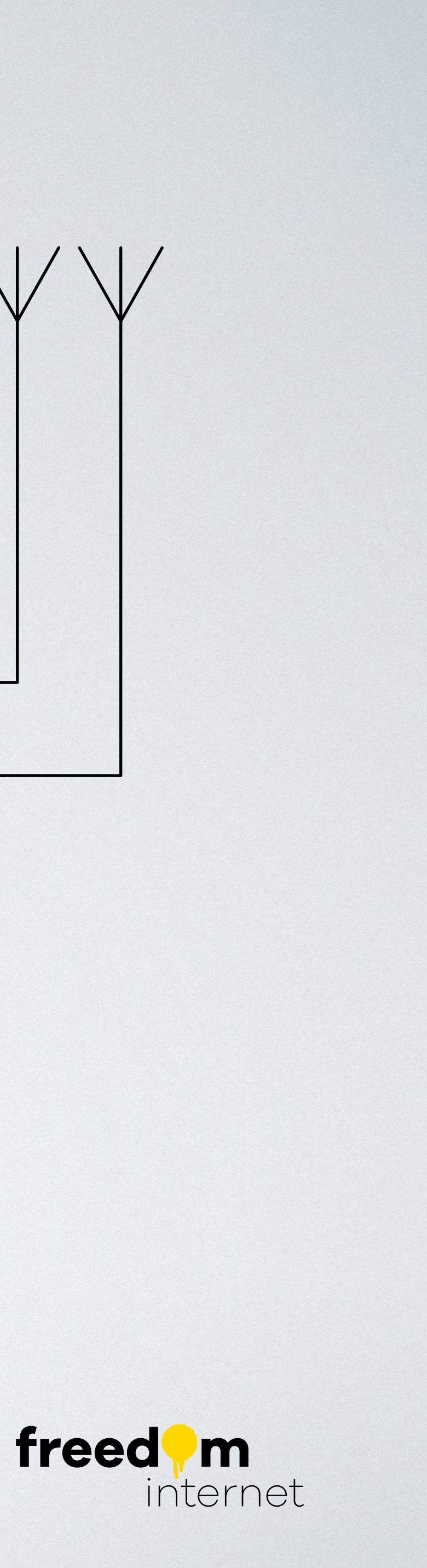

#### \$ man cpe

- Zoveel mogelijk uitgeklede Linux OS
	- Geen enkele shell
	- Geen telnet, ssh deamons
- HTTP server
	- Web interface gebruiker
	- TR-069

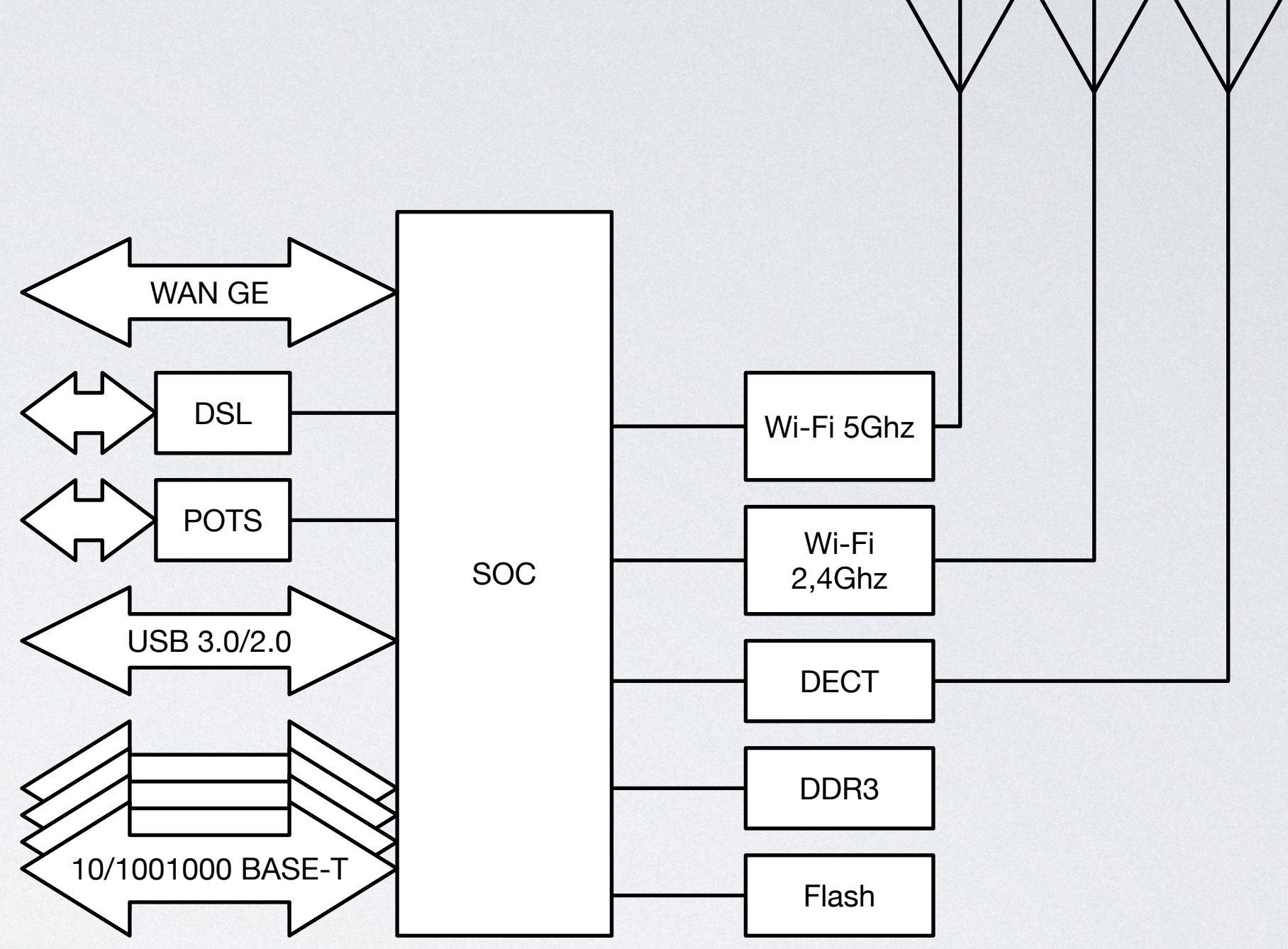

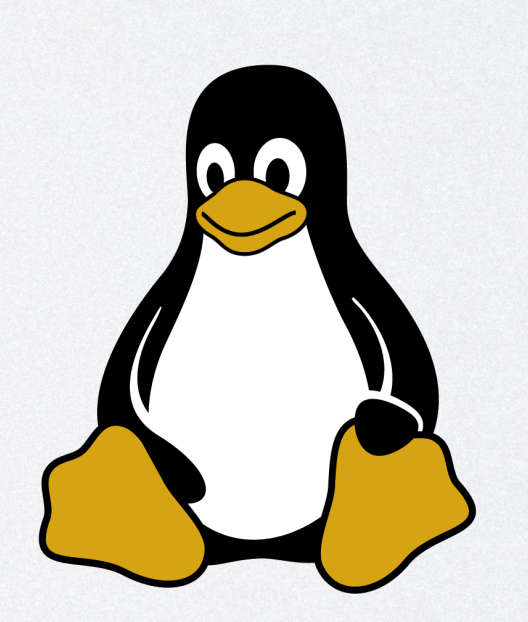

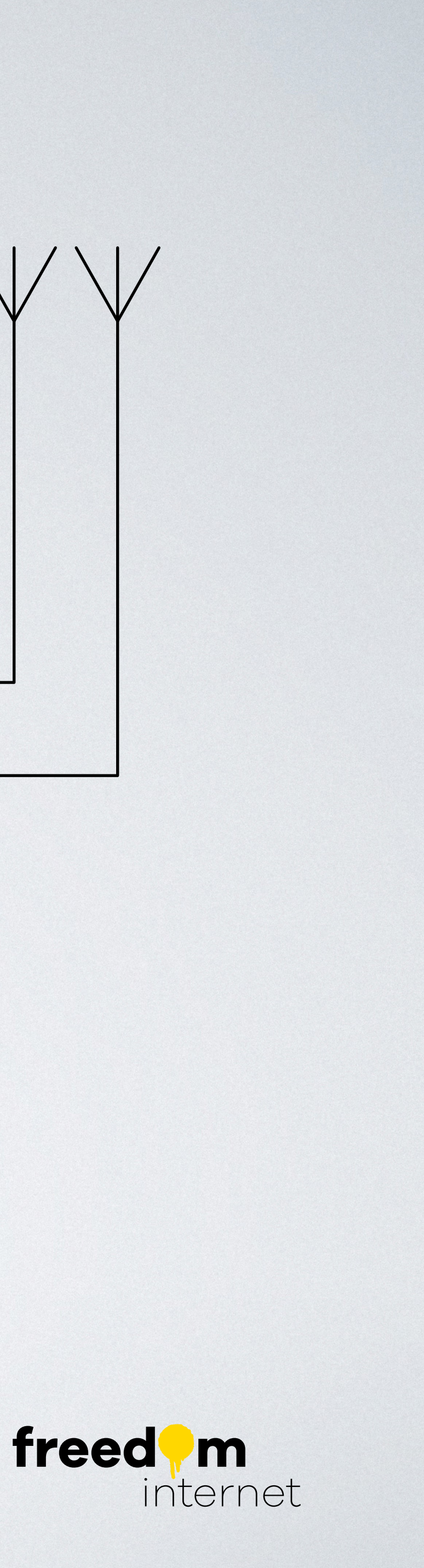

#### \$ man cpe

- WAN interfaces
	- xDSL
	- Gigabit Ethernet

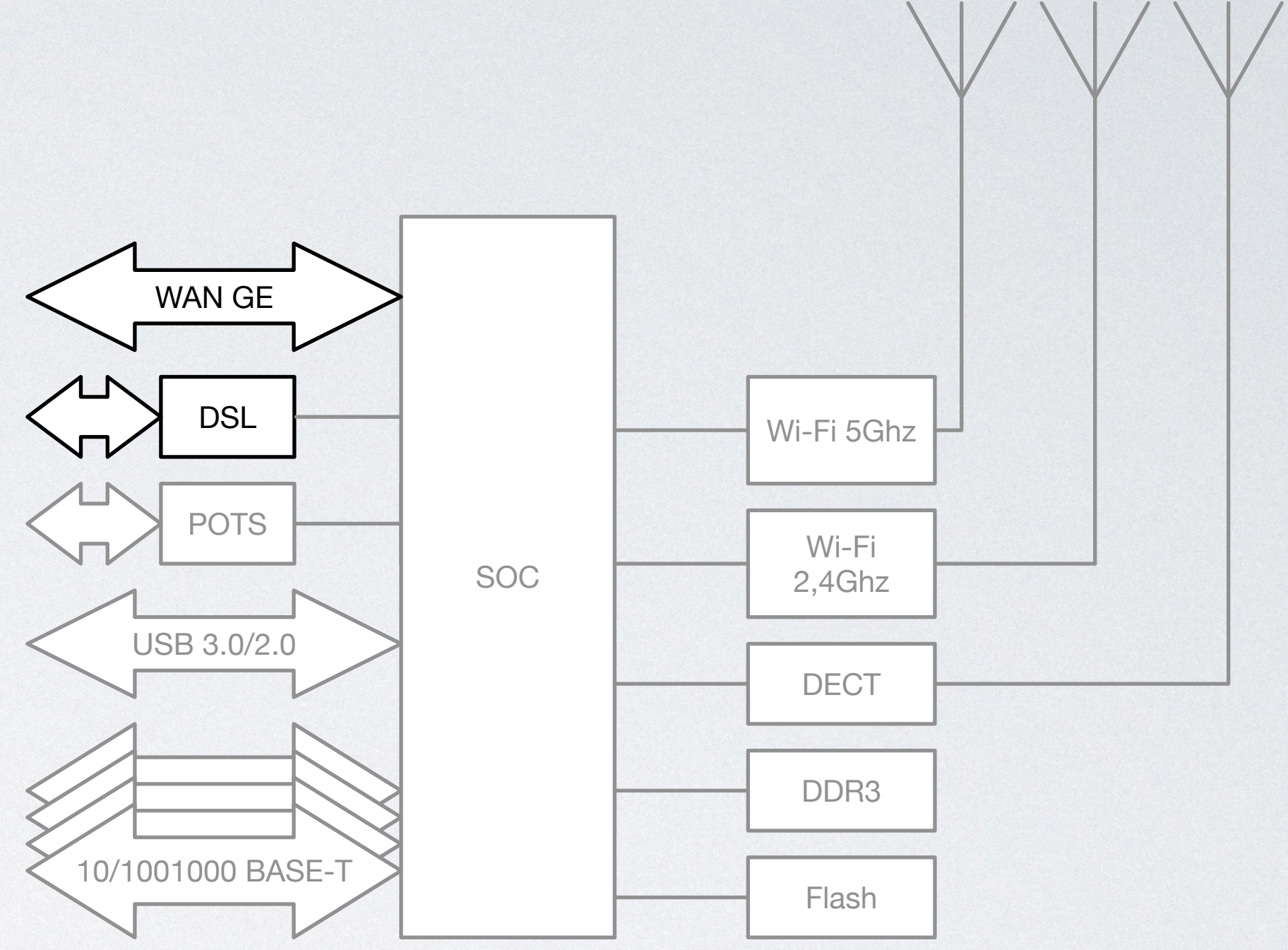

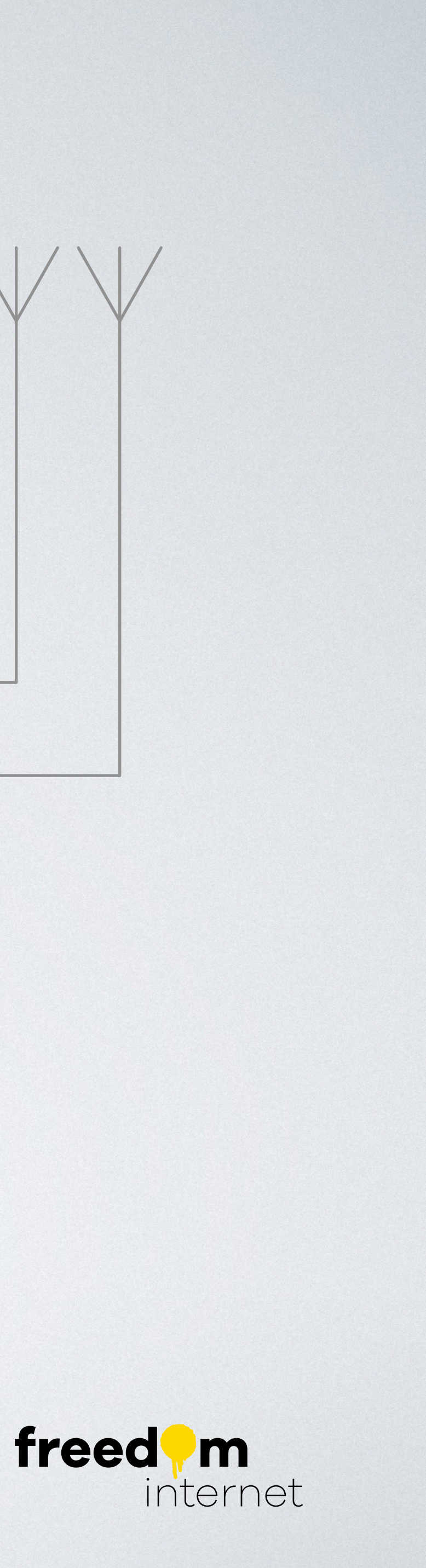

#### \$ task list

- Home routers, modems (CPE)
- Access netwerken
	- DSLAM, OLT, PPPoE
- ISP netwerk
	- Netwerk elementen en services
- Internet
	- BGP, transit, peering

![](_page_11_Figure_8.jpeg)

![](_page_11_Picture_9.jpeg)

- Digital Subscriber Line (xDSL)
- Fiber To The Home (FTTH)
- Dail-in (POTS)
- Cable (COAX)
- Wireless

![](_page_12_Figure_6.jpeg)

![](_page_12_Picture_7.jpeg)

- xDSL
	- Kopernetwerk bedoeld voor telefonie
- In huis
	- IS/RA (InfraStructuur / RandApparatuur)
- InfraStructuur
	- Digital subscriber Line Access Multiplexer (DSLAM)

![](_page_13_Figure_8.jpeg)

![](_page_13_Picture_10.jpeg)

- xDSL
	- Kopernetwerk bedoeld voor telefonie
- In huis
	- IS/RA (InfraStructuur RandApparatuur).
- InfraStructuur
	- Digital subscriber Line Access Multiplexer (DSLAM)

![](_page_14_Figure_7.jpeg)

![](_page_14_Picture_8.jpeg)

- xDSL
	- Kopernetwerk bedoeld voor telefonie
- In huis
	- IS/RA (InfraStructuur RandApparatuur).
- InfraStructuur
	- Digital subscriber Line Access Multiplexer (DSLAM)

![](_page_15_Figure_7.jpeg)

![](_page_15_Picture_8.jpeg)

- Fiber To The Home (FTTH)
	- Enkele fiber, bi-directioneel
	- Active Optical Network (AON)
		- Gigabit Ethernet
		- Kastjes aan de muur
			- Media convertor (NTU)
			- Fiber connector (FTU)

![](_page_16_Figure_8.jpeg)

![](_page_16_Picture_9.jpeg)

- Passive Optical Network (PON)
	- Infrastructuur
		- Optische splitters
			- Al dan niet in de grond
		- Optical Line Terminal (OLT)
	- In huis
		- Optical Network Unit (ONU) Optical Network Terminal (ONT)

![](_page_17_Figure_8.jpeg)

![](_page_17_Picture_9.jpeg)

- Passive Optical Network (PON)
	- Voordelen tov AON
		- Goedkoper in aanleg
		- Gebruikt minder energie
	- Nadelen
		- Access netwerk heeft alle controle

![](_page_18_Figure_7.jpeg)

![](_page_18_Picture_8.jpeg)

- Interconnectie Access Providers en ISP
	- 10Gbit/s ethernet
	- Link Aggregatie (LAG)

![](_page_19_Figure_4.jpeg)

![](_page_19_Picture_5.jpeg)

- Point to Point Protocol over Ethernet (PPPoE)
	- PPP tunnels tussen CPE-BRAS (Broadband Access Server)

![](_page_20_Figure_3.jpeg)

![](_page_20_Picture_4.jpeg)

- Point to Point Protocol over Ethernet (PPPoE)
	- PPP tunnels tussen CPE-BRAS (Broadband Access Server)
	- Access netwerk verreikt PPPoE Active Discovery (PAD) berichten met:
		- 'circuit-id' en 'remote-id'
		- Authentication, Authorization en Accounting

![](_page_21_Figure_6.jpeg)

![](_page_21_Picture_7.jpeg)

- Point to Point Protocol over Ethernet (PPPoE)
	- PPP tunnels tussen CPE-BRAS (Broadband Access Server)
	- Access netwerk verreikt PPPoE Active Discovery (PAD) berichten met:
		- 'circuit-id' en 'remote-id'
		- Authentication, Authorization en Accounting
	- IPv4-adres(sen) en DNS servers via IPCP

![](_page_22_Figure_7.jpeg)

![](_page_22_Picture_8.jpeg)

- Access netwerk verreikt PPPoE Active Discovery (PAD) berichten met:
	- 'circuit-id' en 'remote-id'
	- Authentication, Authorization en Accounting
- IPv4-adres(sen) en DNS servers via IPCP
- IPv6 prefix via DHCPv6 Prefix Delegation (DHCPv6 PD)

![](_page_23_Figure_6.jpeg)

![](_page_23_Picture_7.jpeg)

#### \$ task list

- Home routers, modems (CPE)
- Access netwerken
	- DSLAM, OLT, PPPoE
- ISP netwerk
	- Netwerk elementen en services
- Internet
	- BGP, transit, peering

![](_page_24_Figure_8.jpeg)

![](_page_24_Picture_9.jpeg)

- RADIUS auth
	- Acces netwerken verrijken PADI en PADR
	- remote-id wordt gebruikt voor: Authentication en Authorization
- RADIUS accounting
- Debian Linux VMs
	- FreeRADIUS en PostgreSQL database

![](_page_25_Figure_7.jpeg)

![](_page_25_Picture_8.jpeg)

- BRAS adverteert via BGP de CPE routes naar de core BPG routers
	- Elke klant IPv4 /32
	- Bijna elke klant IPv6 /48
	- IPv4 subnet klant IPv4 /29
- Core routers adverteren
	- Full table via BGP

![](_page_26_Figure_7.jpeg)

![](_page_26_Picture_8.jpeg)

- Freedom is in ~6 maanden opgezet
	- BRAS en PPPoE terminatie is in eerste instantie uitbesteed
	- RADIUS auth is inmiddels in-huis

![](_page_27_Figure_4.jpeg)

![](_page_27_Picture_5.jpeg)

- Freedom is in ~6 maanden opgezet
	- BRAS en PPPoE terminatie is in eerste instantie uitbesteed
	- RADIUS auth is inmiddels in-huis
- Eigen BRASen
	- Geleidelijk sluiten we nieuwe FTTH-netwerken aan

![](_page_28_Figure_6.jpeg)

![](_page_28_Picture_7.jpeg)

- Routers (BRAS en Core)
	- Juniper MX204
	- 400Gb/s
		- 4 x 40/100Gb/s interfaces
		- 8 x 1/10Gb/s interfaces

![](_page_29_Picture_6.jpeg)

![](_page_29_Picture_7.jpeg)

- Routers (BRAS en Core)
	- Juniper MX204
	- 400Gb/s
		- 4 x 40/100Gb/s interfaces
		- 8 x 1/10Gb/s interfaces

![](_page_30_Figure_6.jpeg)

![](_page_30_Picture_7.jpeg)

- Juniper CLI shell (> prompt)
- FreeBSD csh > start shell % uname FreeBSD %

![](_page_31_Figure_3.jpeg)

![](_page_31_Picture_4.jpeg)

- Routing deamons
	- BGP, OSPF
		- Route tabellen
			- Data structuren in RAM
	- Forwarding in hardware
		- TCAM
			- Associatief geheugen in hardware

![](_page_32_Figure_8.jpeg)

![](_page_32_Picture_10.jpeg)

- Servers
	- DNS servers
		- Recursive
		- Authoritative
		- PowerDNS
	- ACS (Automatic Configuration Server)
		- TR-069
		- CPE management

![](_page_33_Figure_9.jpeg)

![](_page_33_Picture_10.jpeg)

- Uitbesteed
	- Telefonie
	- Email
	- Hosting
	- TV
	- (DDOS mitigation)

![](_page_34_Figure_7.jpeg)

![](_page_34_Picture_8.jpeg)

- Business
	- COIN (overstappen)
	- CPE maker
		- Logistieke partner
	- Monteurs
	- IP-adressen
		- RIPE
		- Address brokers

![](_page_35_Figure_9.jpeg)

![](_page_35_Picture_10.jpeg)

- SOMS
	- Soms Order Management System
	- In-huis ontwikkeld
		- Ruby
		- Rails framework
		- PostgreSQL database

![](_page_36_Figure_7.jpeg)

![](_page_36_Picture_8.jpeg)

• Netwerk redundancy

![](_page_37_Figure_2.jpeg)

![](_page_37_Picture_3.jpeg)

- Netwerk redundancy
	- Eigen netwerk elementen zijn dubbel uitgevoerd
	- Nog niet alle interconnects zijn dubbel
		- Kosten
		- Backup via transit

![](_page_38_Figure_6.jpeg)

![](_page_38_Picture_7.jpeg)

- Netwerk redundancy
- We werken aan geografische redundancy
	- Drie datacenters
	- Darkfiber
	- Extra Proxmox cluster

![](_page_39_Figure_6.jpeg)

![](_page_39_Picture_7.jpeg)

- Netwerk redundancy
- We werken aan geografische redundancy
	- Distributie laag
		- Software Defined Network
			- BGP EVPN VXLAN
			- Gedistribueerde controller in de switches
			- Linux

![](_page_40_Figure_8.jpeg)

![](_page_40_Picture_9.jpeg)

#### \$ task list

- Home routers, modems (CPE)
- Access netwerken
	- DSLAM, OLT, PPPoE
- ISP netwerk
	- Netwerk elementen en services
- Internet
	- BGP, transit, peering

![](_page_41_Figure_8.jpeg)

![](_page_41_Picture_9.jpeg)

# \$ print "Internet"

- Border Gateway Protocol
- Transit
	- Alle routes (IP-adresblokken) komen via de transit provider binnen
	- Eigen routes adverteren we naar de transit provider

![](_page_42_Figure_5.jpeg)

![](_page_42_Picture_6.jpeg)

# \$ print "Internet"

- Peering
	- Peer = Gelijke
		- Uitwisseling met gesloten beurzen
	- Peers adverteren eigen routes
	- Wij adverteren onze routes naar de peers
	- Internet Exchanges faciliteren peering met meerdere netwerken
	- Transit is backup

![](_page_43_Figure_8.jpeg)

![](_page_43_Picture_9.jpeg)

#### # shutdown -h 14:35